#### **INITIATION AU LANGAGE C**

#### PRÉSENTÉ PAR N. FACI

# INTRODUCTION (2)

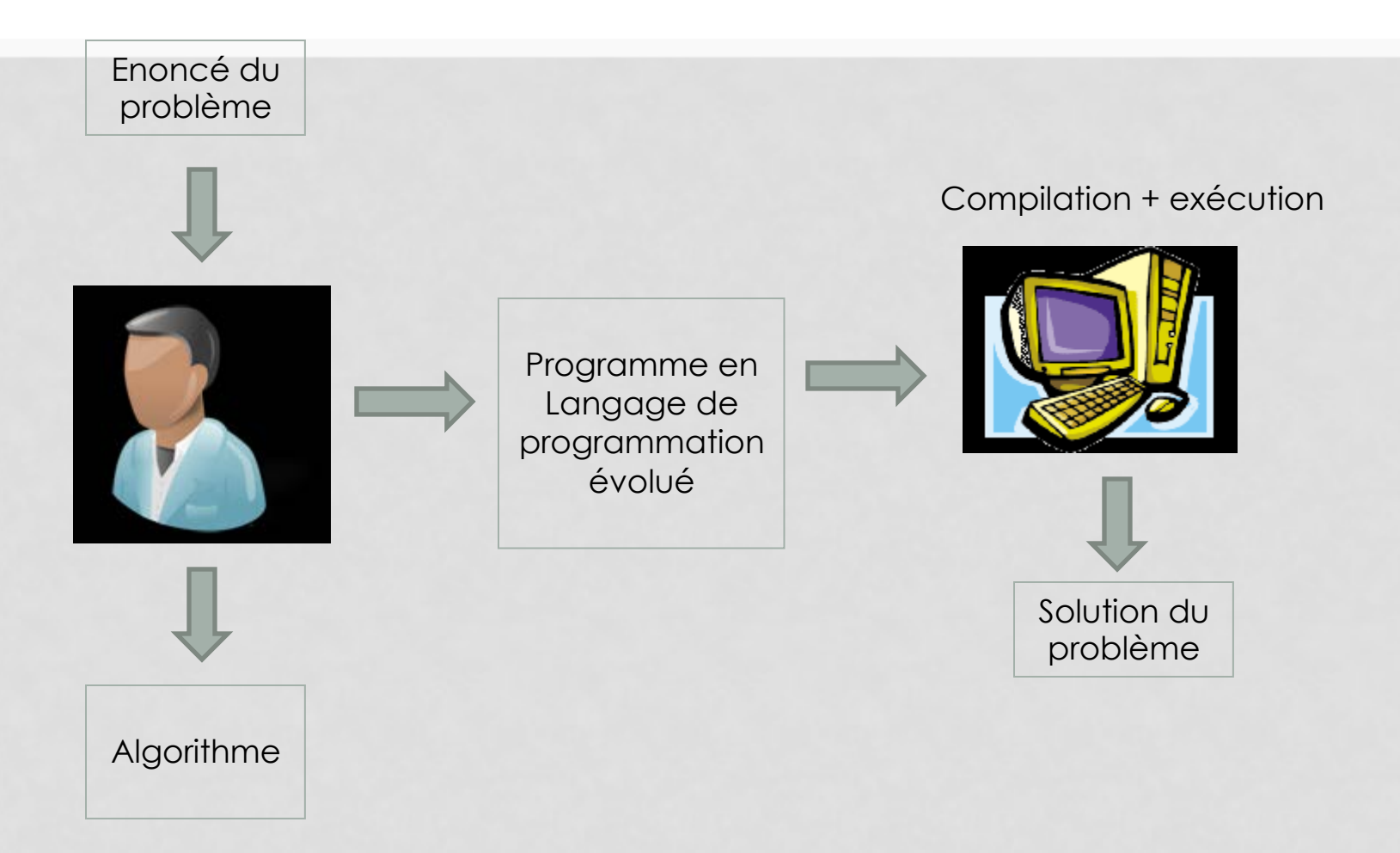

# PARTIE 1 : BASES DE LA PROGRAMMATION EN C

### PREMIER PROGRAMME EN C

```
#include<stdio.h> 
int main() 
\{printf("Ceci est mon premier programme en C\n");
   return 0; 
}
```
- Un programme C comporte une fonction principale appelée **main()**  renfermant les instructions qui doivent être exécutées
- **printf(…)** produit une émission de caractères vers la sortie standard (l'écran par défaut)
	- Entré: chaines de caractères entre une paire de double quotte
- **stdio.h** définit l'usage de la fonction printf
- **return 0** valeur renvoyée au système d'exploitation en fin de programme
	- Valeur 0 correspond à une sortie « sans erreur » du programme

#### *4 Phases de compilation*

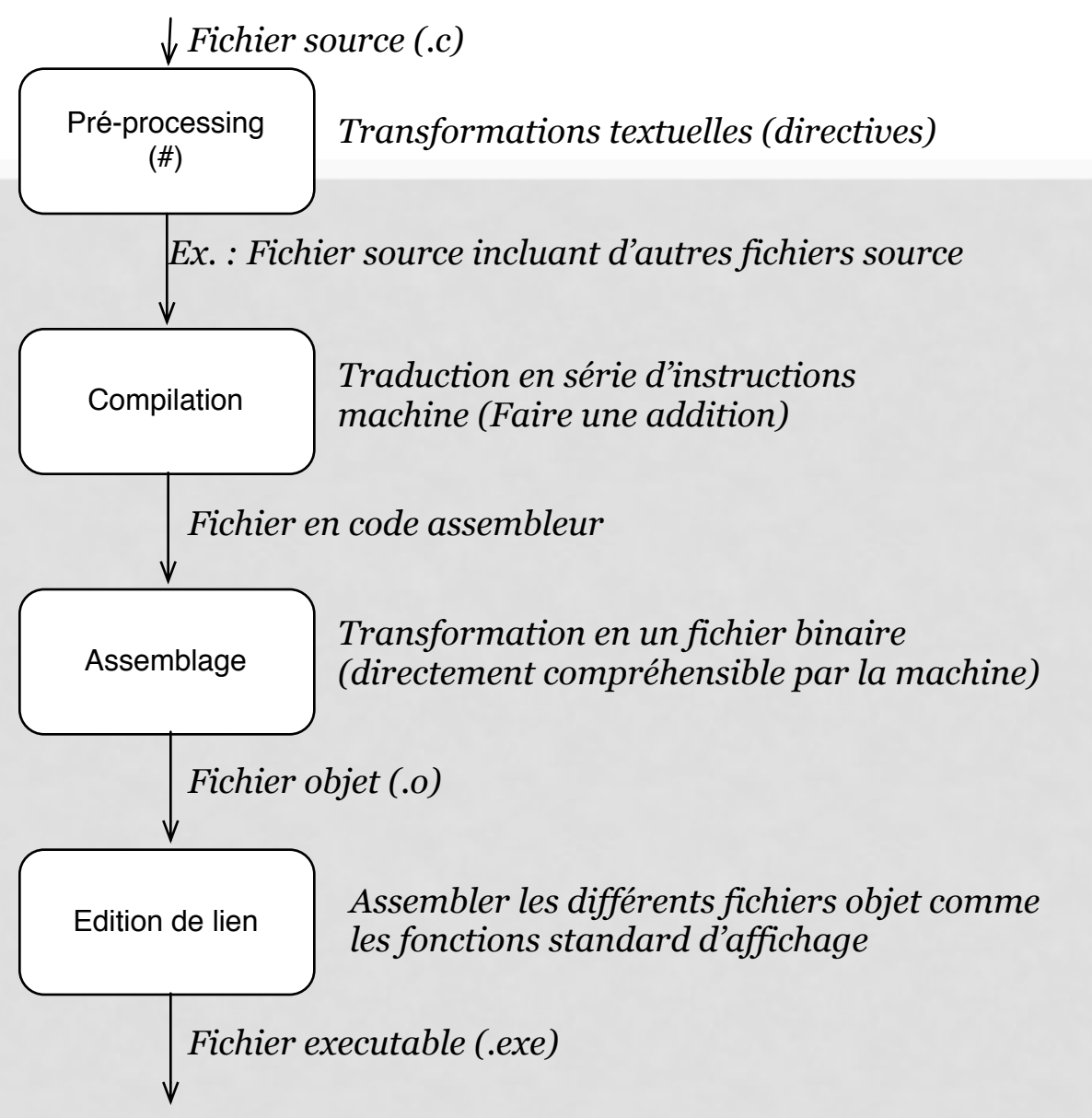

### **ERREUR ET AVERTISSEMENT À LA COMPILATION**

Le compilateur affiche deux types de messages

- **Errors** : la compilation a échoué en un point du programme source, parce que la syntaxe du langage c n'a pas été respecté.
	- un message en anglais concernant la nature de l'erreur détectée avec le numéro de la ligne ou se trouve l'erreur.
- **Warnings**: est un avertissement. Le compilateur a réalisé le travail mais il signale qu'il a détecté un problème potentiel quand on exécute le programme.

# COMPOSANTS ÉLÉMENTAIRES DU C

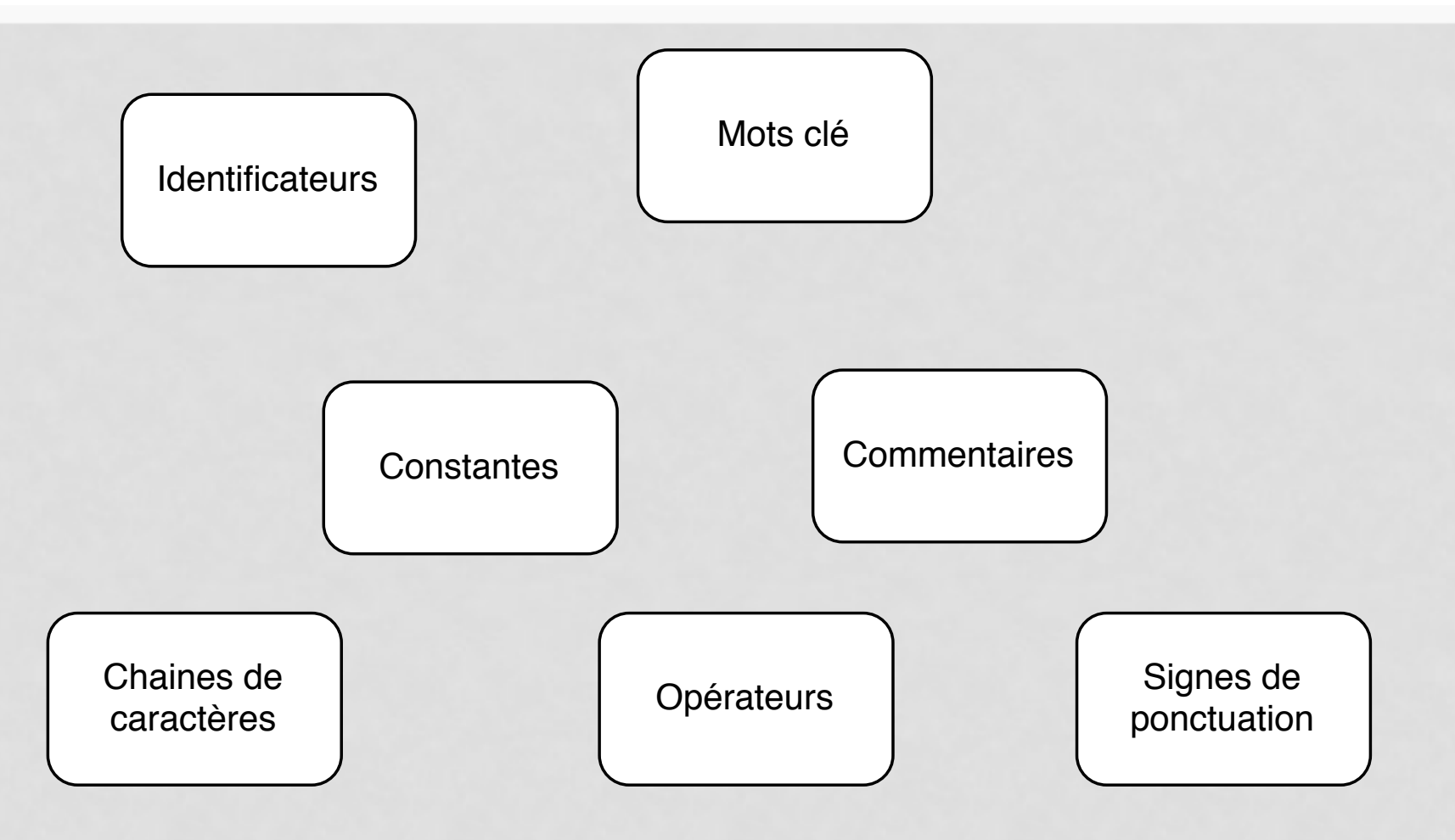

### IDENTIFICATEURS

- Un identificateur est une suite de caractères parmi:
	- Les lettres (minuscules, majuscules, non accentuées)
	- Les chiffres
	- Le « blanc souligné »  $(\_)$
- Le premier caractère d'un identificateur ne peut être un chiffre.
- Le rôle d'un identificateur est de donner un nom à une entité du programme. Plus précisément, un identificateur peut entre autres désigner:
	- Un nom de variable ou de constante ou de fonction

### MOTS CLEFS

- Un certain nombre de mots, appelés mots clefs, sont réservés pour le langage lui-même et **ne peuvent être utilisés comme identificateurs**.
- Sont rangés en plusieurs catégories:
	- Spécificateurs de type: char double enum float int long short signed unsigned void
	- Instructions de contrôle: If else while
	- Divers: return, **sizeof**

• Un programme en C se présente de la façon suivante:

[*directives au pré-processeur*] [*déclarations de variables globales*] [*fonctions secondaires*]

void main() { *déclarations de variables locales instructions* 

}

• **Instruction de déclaration:** spécificateur de type et d'une liste d'identificateurs séparés par une virgule, suivie d'un point virgule. Ex: Int a;

NB: En C, toute variable doit faire l'objet d'une déclaration avant d'être utilisée.

- • **Instruction d'affection**: elle est composée d'un identificateur de variable suivi de l'opérateur « =» et d'une expression arithmétique et/ou logique
	- $x=2.38$  e 4;
- • **Instructions composées**: blocs conditionnels, itératifs

• Un programme en C se présente de la façon suivante:

[*directives au pré-processeur*] [*déclarations de variables globales*] [*fonctions secondaires*]

int main() { *déclarations de variables locales Instructions return 0;*  }

- Les fonctions secondaires peuvent être placées avant ou après le main.
- Elles se décrivent de la manière suivante:

*type* nom\_fonction(*arguments*) { *déclarations de variables locales instructions* 

}

• Exemple:

/\* pour qu'on puisse utiliser les fonctions de la bibliothèque standard stdio.h\*/ #include <stdio.h>

int main() { /\*: début du programme \*/

printf ("Hello, World!\n"); /\* appel de la fonction printf de la biblio stdio.h\*/

return 0; } /\* valeur renvoyée au système d'exploitation en fin de programme\*/ /\* valeur 0 correspond à une sortie « sans erreur » du programme\*/

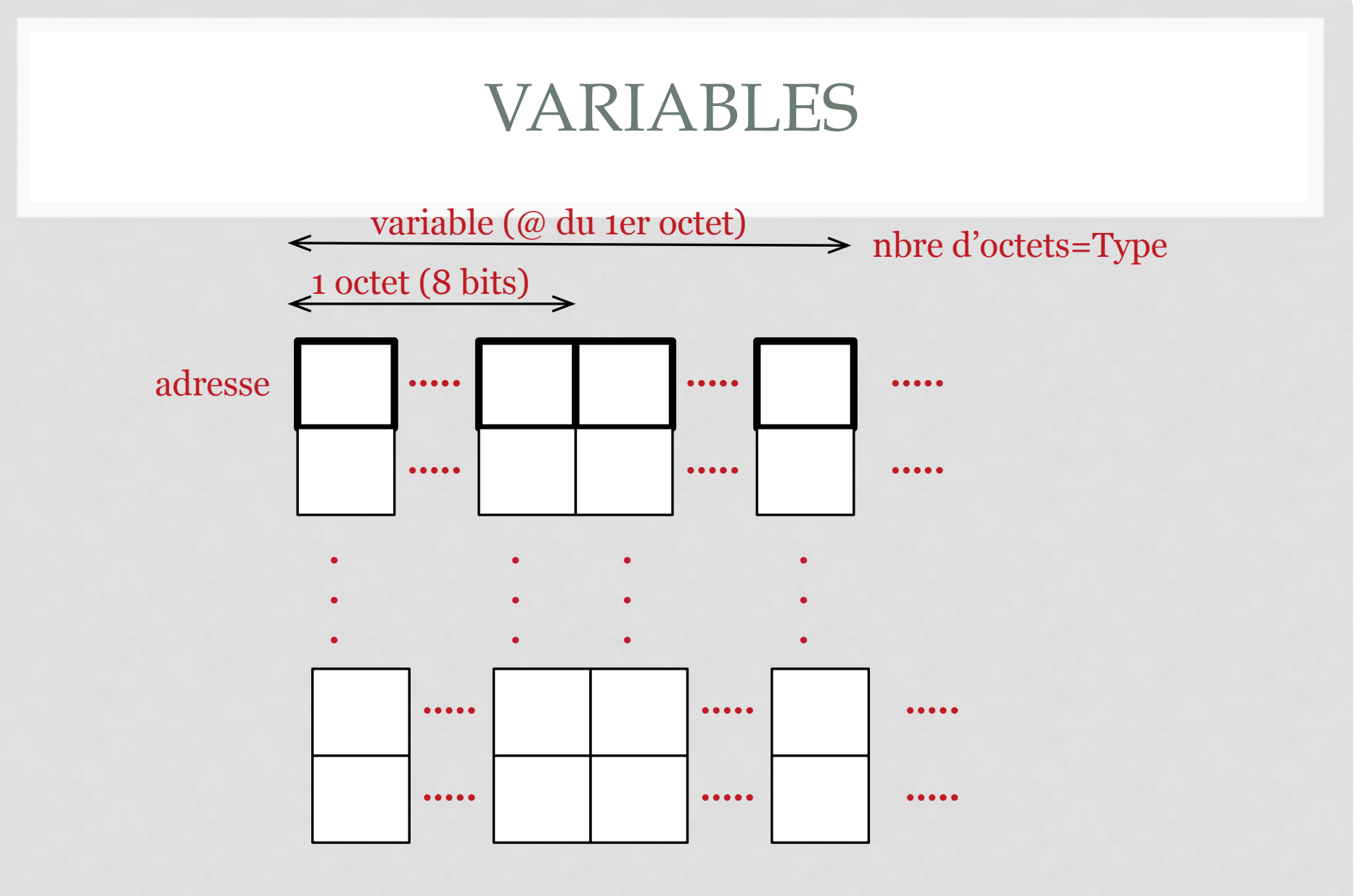

**Mémoire centrale**

#### LES TYPES ENTIERS

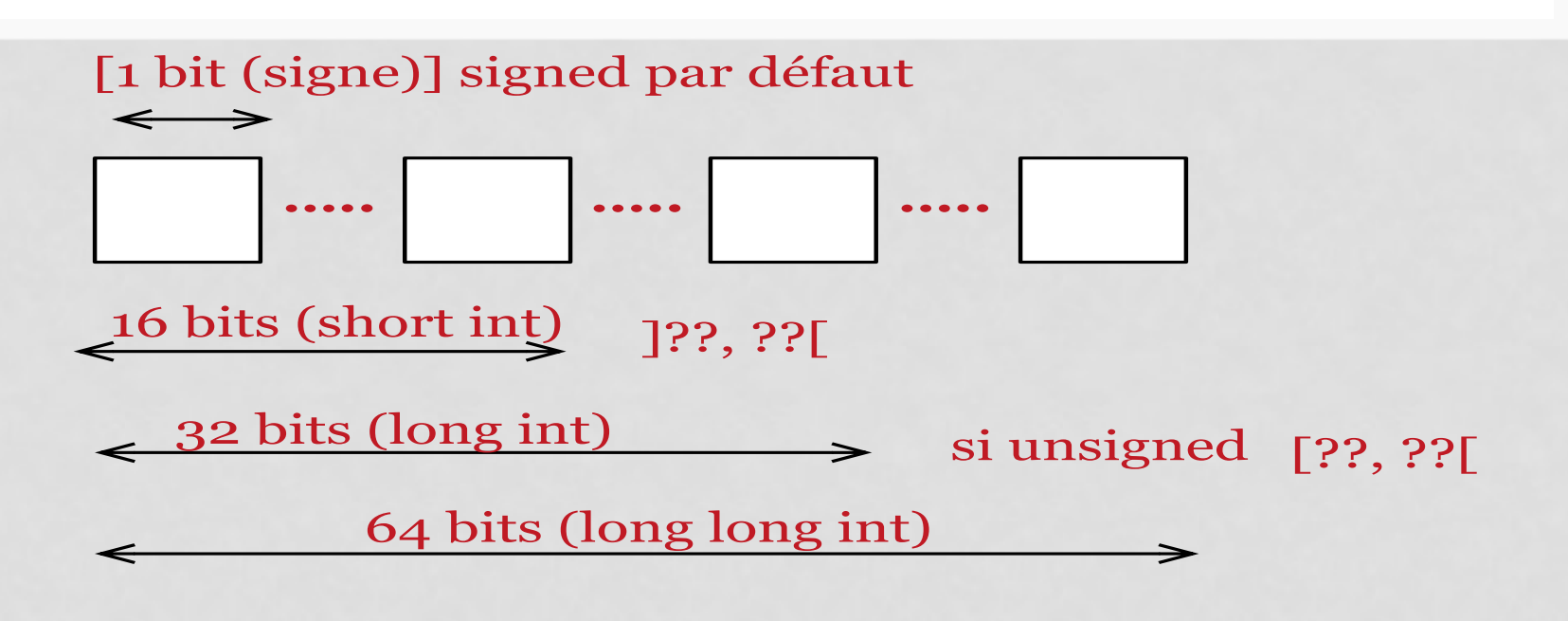

# signed  $\mathbf 1$ Complément à 2

#### LES TYPES FLOTTANTS

**123.456E-78 Partie Entière Partie Exposant**

**Partie Fractionnaire**

# 123.456E-78 mantisse (m) exposant (e) 1234.56E-77

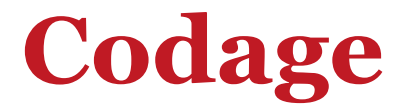

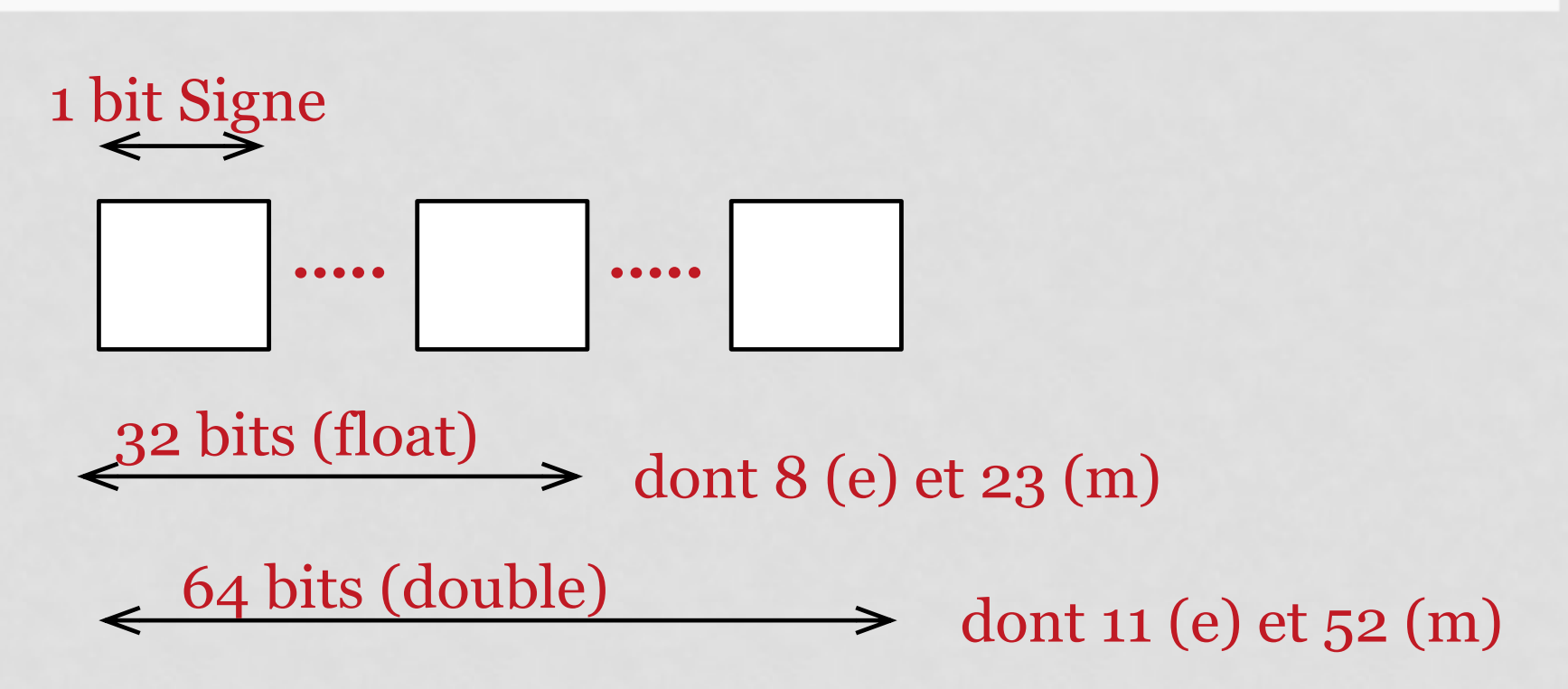

## LE TYPE CARACTÈRE

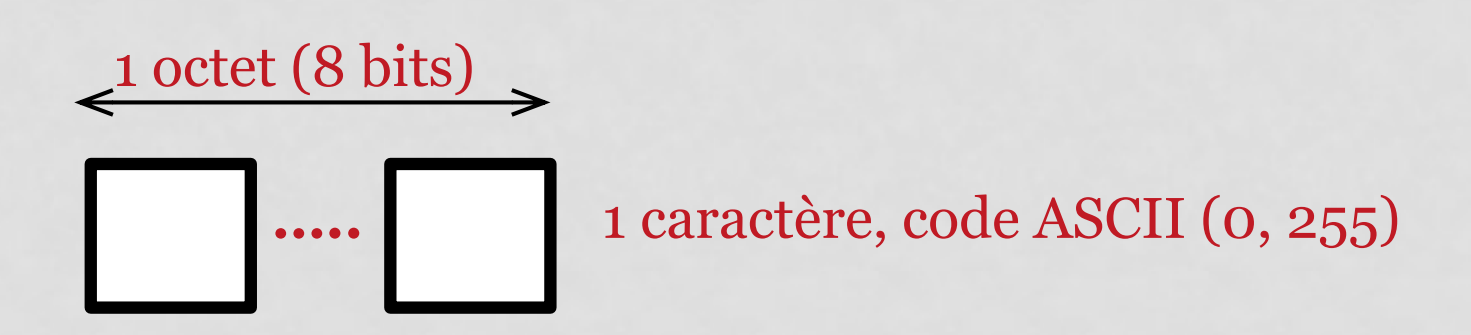

Déclaration: char c; Valeurs: 'A', 'a', ..., 'Z', 'z'

### CONSTANTES

• Les constantes sont des valeurs fixes et ne changent pas au cours de l'exécution de programme

#### • Constantes entières:

- Décimale: 0 et 2435678
- Octale: 0 et 255 -> 00 et 0377
- Héxa-décimale: Oxe (pour 14)
- Non signée et Longue: 123U et 123456UL

### CONSTANTES

• Constantes réelles:

12.34 (double), 12.3e-4 (double),12.34F (float), 12.34L (long double)

• Constantes caractères et chaîne de caractères :

'a'...'z', 'A'...'Z', « ceci est une chaine de caractères », caractères non imprimables ( $\n\langle n, \rangle$  $\langle t, \rangle$ r, etc.)

- Les constantes numériques peuvent être précédées par le signe –
- Les variables de type « const » ne peuvent être modifiées

### FONCTIONS CLASSIQUES D'ENTRÉE/ SORTIE (1)

- Fonctions de la librairie standard **stdio.h** utilisées avec les unités classiques d'entrées-sorties, qui sont respectivement le clavier et l'écran.
- Deux fonctions principales:
	- Fonction d'impression formatée, ce qui signifie que les données sont converties selon le format particulier choisi: **printf**
	- Fonction de saisie: **scanf**

# FONCTION PRINTF (1)

• Syntaxe de **printf** est:

**printf**("*chaîne de contrôle ",expression-1, ..., expression-n);* 

- chaîne de contrôle: le texte à afficher et les spécifications de format correspondant à chaque expression de la liste.
- Les spécifications de format ont pour but d'annoncer le format des données à visualiser. (voir tableau), introduites par le caractère **%**, suivi d'un caractère désignant le format d'impression.

# FONCTION PRINTF (2)

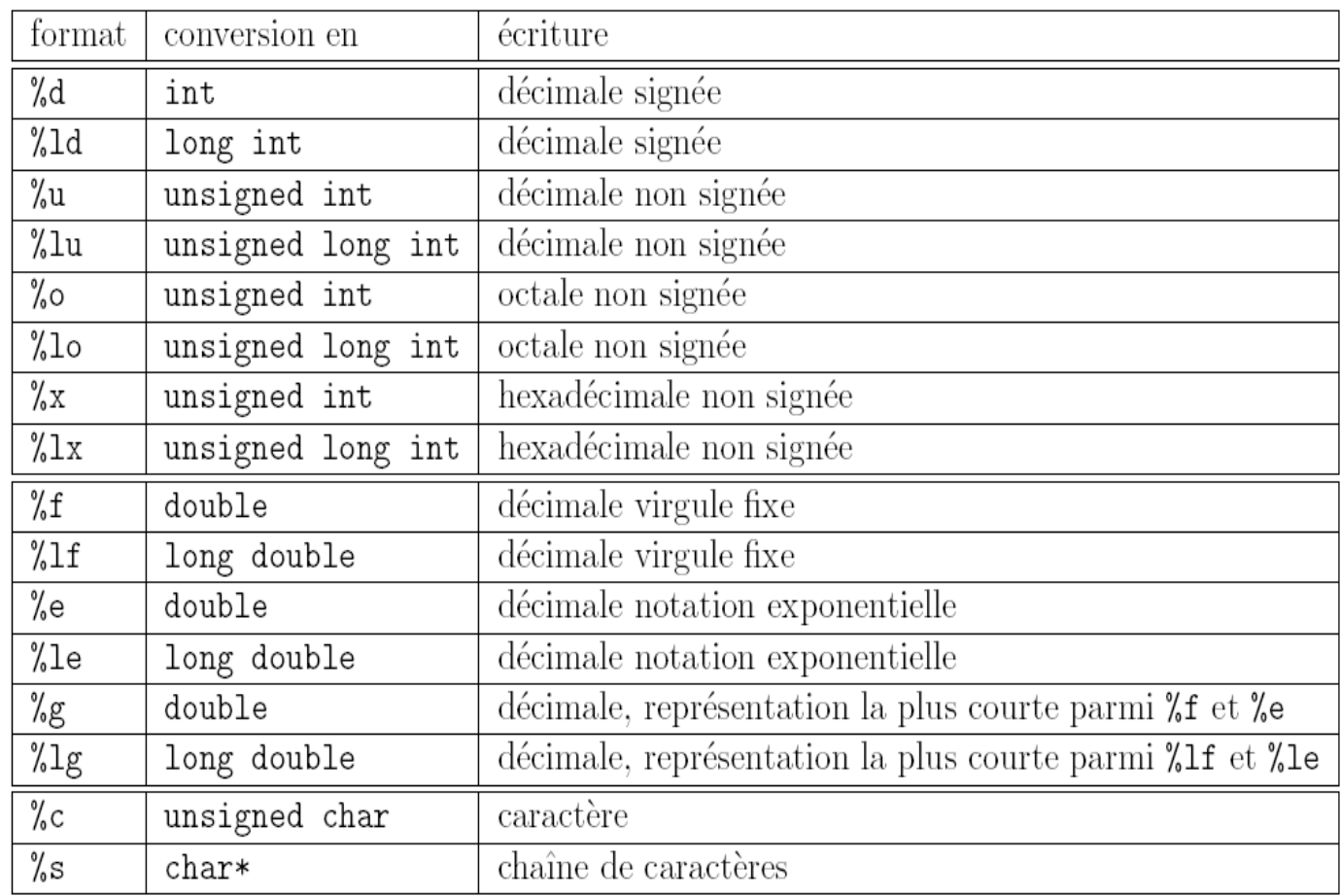

# FONCTION PRINTF(3)

• On peut éventuellement préciser certains paramètres:

- *Largeur maximale d'impression: %10d*
- *Précision:* 
	- *%.12f : un flottant sera imprimer avec 12 chiffres après la virgule*
	- *%10.2f: réserver 12 caractères pour imprimer avec '.' compris dont 2 sont destinés aux chiffres après la virgule*
	- *%30.4s: 30 caractères pour imprimer la chaîne mais seuls les 4 premiers caractères de la chaines seront imprimés suivis de 26 espaces blanc.*

### FONCTION PRINTF(4)

```
#include <stdio.h> 
int main()
```
{

}

```
int i = 23674;
double x = 1e-8 + 1000;
char c = 'A';printf("impression de i: \langle n'' \rangle;
printf("%d \t %u \t %o \t %x",i,i,i,i);
printf("%f \t %e \t %g",x, x, x);
printf("\n%.2f \t %.2e",x,x);
printf("\n%.20f \t %.20e",x,x);
printf("\nimpression de c: \n");
printf("%c \t %d",c,c);
return 0;
```
## FONCTION SCANF(1)

• **scanf** permet de saisir des données au clavier et de les stocker aux adresses spécifiées par les arguments de la fonction:

scanf("*chaîne de contrôle",argument1,...,argumentN)* 

• *chaîne de contrôle : format dans lequel les données lues sont converties. Elle ne* contient pas d'autres caractères (notamment pas de \n).

# FONCTION SCANF(2)

- Comme pour printf, les conversions de format sont spécifiées par un caractère précédé du signe %.
- Les formats valides pour scanf diffèrent légèrement de ceux de la fonction printf.
- Les données à entrer au clavier doivent être séparées par des blancs ou des <RETURN> sauf s'il s'agit de caractères.
- On peut toutefois fixer le nombre de caractères de la donnée à lire.
- Par exemple %3s pour une chaîne de 3 caractères, %10d pour un entier qui s'´etend sur 10 chiffres signe inclus.

# FONCTION SCANF(3)

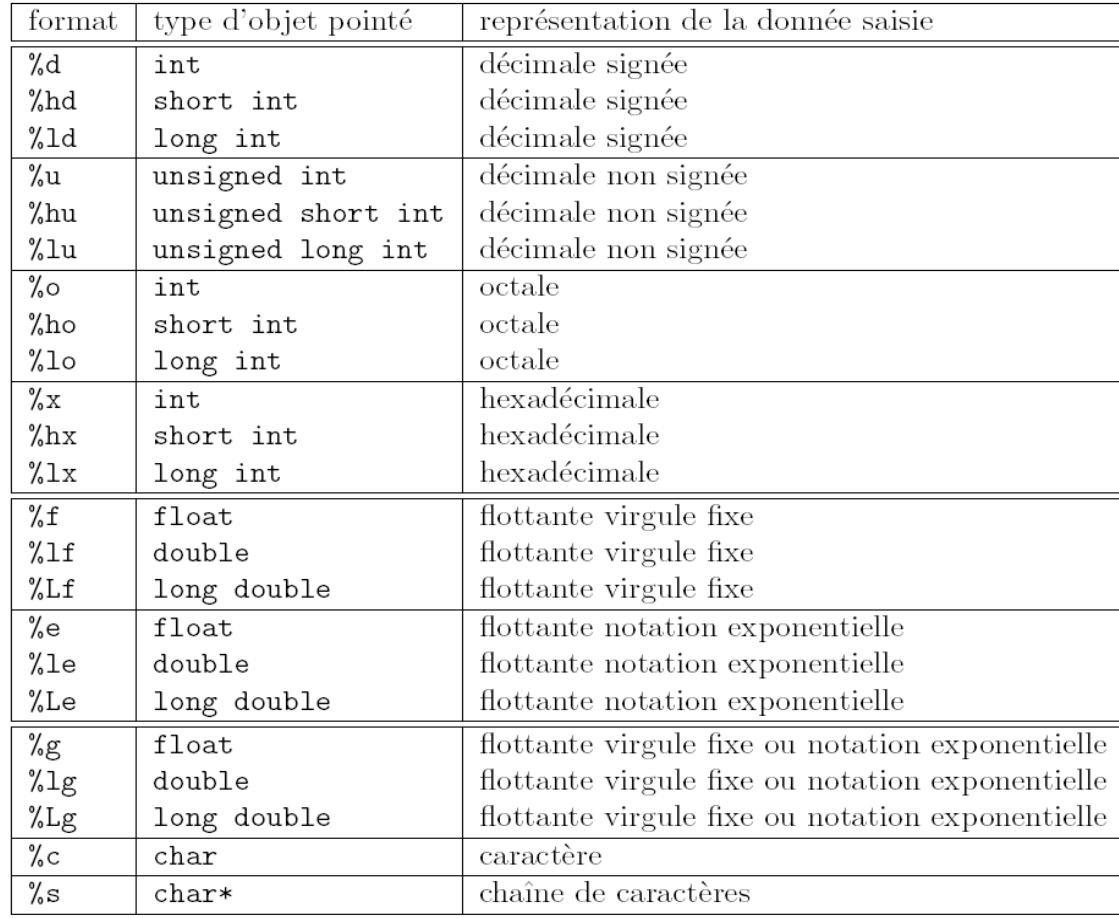

### FONCTION SCANF(4)

```
#include <stdio.h> 
int main()
```
}

```
{ 
 int i; 
 printf("entrez un entier sous forme hexadecimale i = "); 
  scanf("%x",&i); 
 printf("i = \% d \n\overline{n}",i);
  return 0;
```
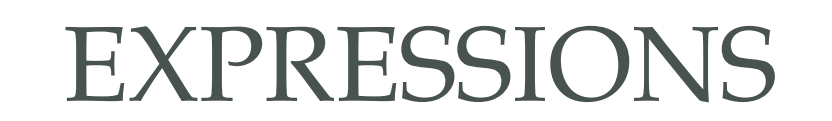

31

# OPÉRATEURS

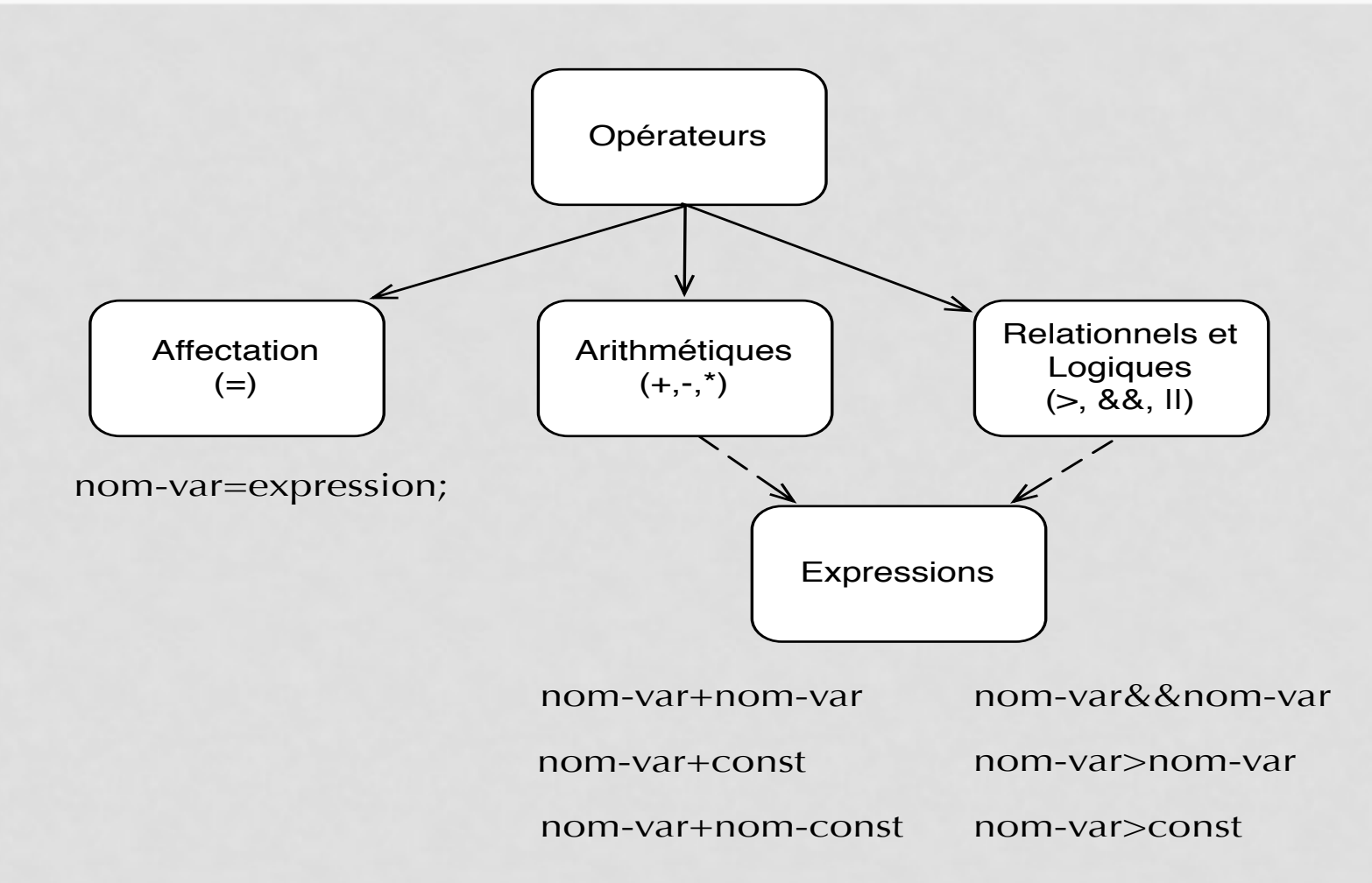

# OPÉRATEURS

```
#include <stdio.h> 
int main(){ 
  int i,j=2;float x=2.5;
  i=j+x;printf(« \n %f \n »,x);
  printf(« \n\alpha %d\n\alpha »,i);
  return 0;
```
}

# OPÉRATEURS ARITHMÉTIQUES

- Opérateurs arithmétiques sont l'opérateur unaire (- changement de signe) ainsi que les opérateurs binaires:
	- **-** soustraction: a-b,
	- **+** addition: a+b,
	- **\*** multiplication: a\*b,
	- **/** division: a/b,
	- **%** reste de la division (modulo): a%b.

# OPÉRATEURS ARITHMÉTIQUES

- Quelques spécificités du C
	- float x;  $x=3/2$ ; affecte à x la valeur 1 Par contre, float x;  $x=3/2$ .; affecte à x la valeur 1.5
	- % ne s'applique qu'à des opérandes de type entier
	- Pas d'opérateur élévation à la puissance. Il faut utiliser **pow(x,y)** de la librairie **math.h** pour calculer **xy**.

# OPÉRATEURS RELATIONNELS

- Opérateurs relationnels :
	- > strictement supérieur
	- < strictement inférieur
	- > = supérieur ou égal
	- < = inférieur ou égal
	- $\bullet$  == égal
	- != différent
## OPÉRATEURS RELATIONNELS

- Syntaxe : <expression1> op <expression2>
- Les deux expressions sont évaluées puis comparées.
- La valeur rendue est de type int (**il n'y a pas de type booléen en C**); elle vaut 1 si la condition est vraie, et 0 sinon

## OPÉRATEURS RELATIONNELS

```
#include <stdio.h> 
int main() 
  { 
       int a = 0;
       int b = 1;
       if (a = b)printf("\n a=%d et b=%d sont egaux \n », a,b);
       else 
                printf("\n a=%d et b=%d sont differents \n », a, b);
```
return 0;

}

imprime à l'écran a et b sont egaux ! Remplacer = par ==

# OPÉRATEURS LOGIQUES BOOLÉENS

- On retrouve :
	- **&&** et logique,
	- **||** ou logique,
	- **!=** différent,
	- **!** Négation
- Syntaxe : <expression1> op1 <expression2> op2 …. <expressionN>
- L'évaluation se fait de gauche à droite et s'arrête dès que le résultat final est déterminé.

Par ex. (i>=0) && (i<=9) && (p[i]==0): la dernière clause ne sera pas évaluée si i n'est pas compris entre 0 et 9.

## OPÉRATEURS LOGIQUES BIT À BIT

- On retrouve :
	- **&** et,
	- **|** ou inclusif,
	- **^** ou exclusif,
	- **~** complément à 1
	- **<<** décalage à gauche (multiplication par puissance de 2), **>>** décalage à droite (division par puissance de 2)

## OPÉRATEURS LOGIQUES BIT À BIT

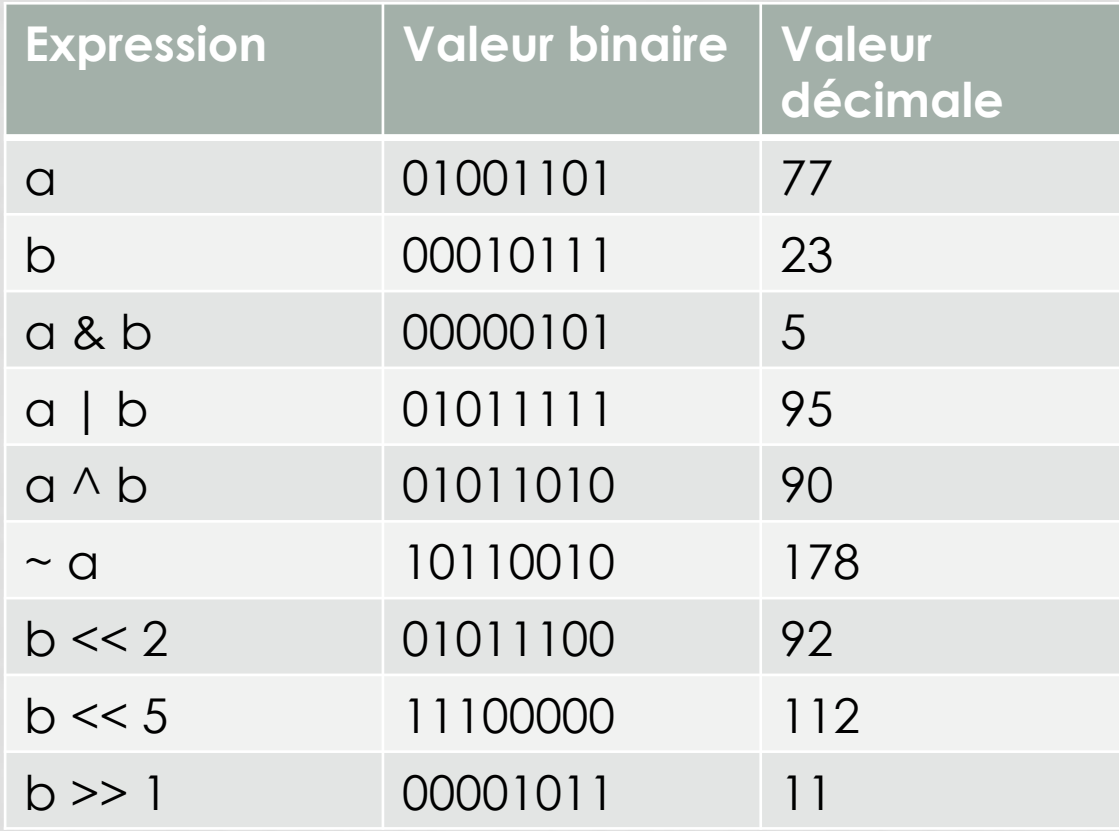

Multiplication par 4, ce qui dépasse disparaît

## OPÉRATEURS D'AFFECTATION COMPOSÉE

On retrouve :

• **+=** , **-=**, **\*=** , **/=** , **%=** , **&=** , **^=** , **|=** , **<<=** , **>>=** 

Pour tout opérateur op, l'expression: expression1 op= expression2  $\Leftrightarrow$  expression1=expression1 op expression2

Exemple:  $x+=1; x\% = 2;$ 

## OPÉRATEURS D'INCRÉMENTATION ET DE DÉCRÉMENTATION

- On retrouve :
	- **++** incrémentation
	- **--** décrémentation
- Ils s'utilisent aussi bien en préfixe qu'en suffixe

Exemples: i++, ++i, i--, --i

## OPÉRATEURS D'INCRÉMENTATION ET DE DÉCRÉMENTATION

```
#include<stdio.h>
```

```
int main() {
```
/\* Evaluation de l'expression de gauche à droite\*/

```
int a=3, b, c;
```

```
b=++a;
```
}

```
printf(" \n\times n la valeur de b est %d \n\times n ",b);
c=b++;/* b vaut ?? Et c vaut ?? */
printf("\n la valeur de a est %d \n ",a);
printf(" \n\times n la valeur de b est %d \n\times n ",b);
printf("\n la valeur de c est %d \n ",c);
b++;
```

```
printf(" \n\times la valeur de b est %d \n\times ",b); r
eturn 0;
```
## OPÉRATEUR DE CONVERSION DE TYPE

• Appelé *cast,* modifie explicitement le type d'une variable. **(***type) nom-vart*

```
int main() 
{ 
  int i = 3, j = 2;
  float x = (float) i/j;\gamma^*printf("%f \n",(float)i/j);*/
  printf(« %d %f \n",i, x);
  return 0; 
   }
```
retourne la valeur 1.5

## AUTRES OPÉRATEURS

- L'opérateur d'adresse **&** appliqué à une variable retourne l'adresse-mémoire de cette variable : **&***variable*
- L'opérateur **sizeof** retourne la longueur en octets du type spécifié comme paramètre: **sizeof(type)**

## RÈGLES DE PRIORITÉ ENTRE OPÉRATEURS

opérateurs  $\left(\right)$  $\lceil \rceil$  $\rightarrow$  $\sim$  ++ -- - (unaire) (type) \*(indirection) &(adresse) Ţ  $\frac{1}{2}$  $\ast$  $-(\text{binaire})$  $\ddot{}$  $>>$  $<<$  $\left\langle =\ \right\rangle \quad \left\rangle =$  $\overline{\phantom{a}}$  $l =$  $==$  $\&\text{(et bit-à-bit)}$ &&  $\vert \vert$  $\mathcal{P}$ :

 $=$ 

,

# -= ∗= /= %= &= ^= |= <<= >>=

 $\rightarrow$ 

 $\leftarrow$ 

sizeof

## INSTRUCTIONS DE CONTRÔLE

## INSTRUCTIONS DE CONTRÔLE

- On appelle « **Instruction de contrôle** » toute instruction qui permet de contrôler le fonctionnement d'un programme.
- On distingue les instructions de branchement et les boucles.
- Une instruction de branchement permet de déterminer quelles instructions seront exécutées et dans quel ordre
- Une boucle permet de répéter une série d'instructions tant qu'une certaine condition n'est pas vérifiée.

## INSTRUCTIONS DE BRANCHEMENT CONDITIONNEL (1)

## • Branchement conditionnel **if --- else**

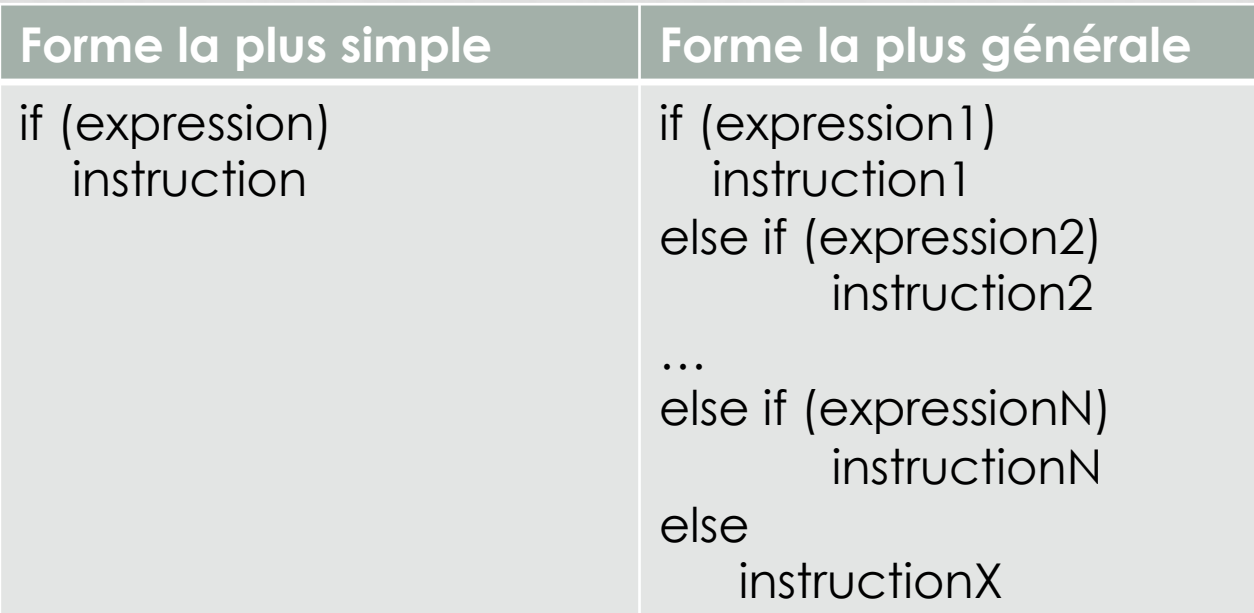

Chaque instruction peut être un bloc d'instruction

## INSTRUCTIONS DE BRANCHEMENT CONDITIONNEL (2)

## • Branchement multiple **switch**

 Si la valeur de *expression* est égale à l'une des *constantes*, *la liste d'instructions* correspondant est exécutée. Sinon la *liste d'instructions X* correspondant à *default* est exécutée.

L'instruction *default* est facultative.

#### **Forme la plus générale**

switch (*expression*)  $\{$  case *constante1*:  *liste d'instructions 1*  break; case *constante2*:  *liste d'instructions 2*  break; …

 case *constanteN*:  *liste d'instructions N*  break;  *default*: *liste d'instructions X*  break; }

## INSTRUCTIONS DE BRANCHEMENT CONDITIONNEL (2)

• Exemple

Ecrire un programme qui saisit soit deux valeurs entières soit deux valeurs réelles, calcule leur somme et l'affiche.

## BOUCLES (1)

## • Boucle **while**

#### **Forme**

*instruction* while (*expression*)  *instruction* 

```
i=1;
while (i < 10)\{printf(« \n\times i = %d »,i);
      i++; }
```
 Tant que *expression* est vérifiée (i.e., non nulle), *instruction* est exécutée. Si  *expression* est nulle au départ,

 ne sera jamais exécutée. *instruction* peut évidemment être une instruction composée.

## BOUCLES (2)

#### • Boucle **do---while**

#### **Forme**

do la posta do la posta do la posta do la posta do la posta do la posta do la posta do la posta do la posta do<br>Distribution do la posta do la posta do la posta do la posta do la posta do la posta do la posta do la posta d<br> while (*expression*);  *instruction* 

 Il se peut que l'on souhaite effectuer le test de continuation qu'après avoir

l'instruction. Dans ce cas, on utilise la

 do---while. Ici, *instruction* sera exécutée tant que *expression* est non nulle.

```
int a; 
do 
\{printf(« \n\times Entrez un entier entre 1 et 10: »);
      scanf(« %d », & a);
 } 
while ((a \le 0) \mid (a > 10));
```
## BOUCLES (3)

### • Boucle **for**

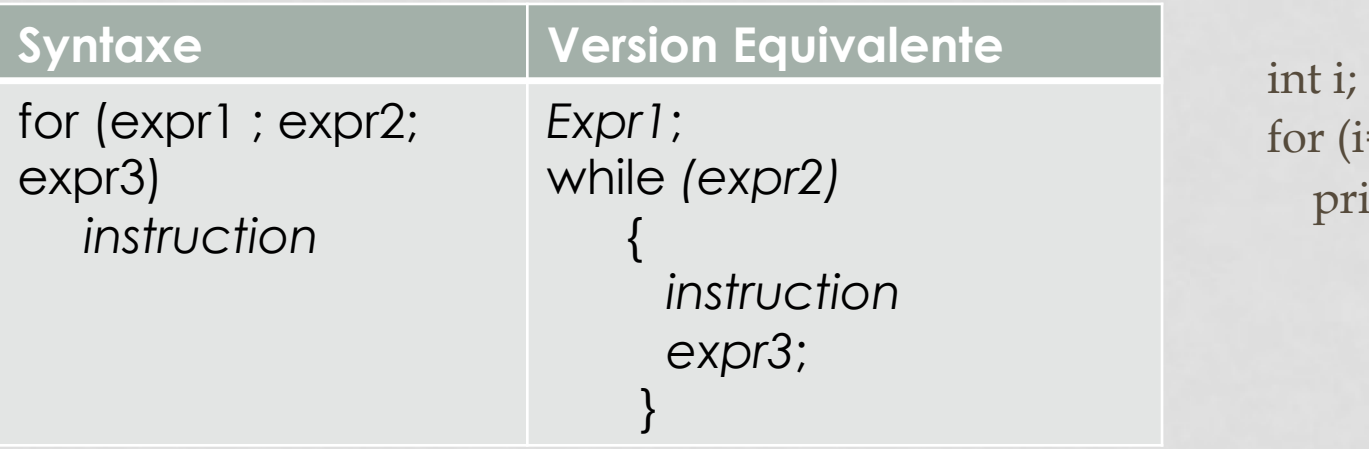

for  $(i=0;i<10;i++)$ printf(«  $\n\cdot$  n i =

```
int n,i,fact; 
scanf(« %d »,&n) ; int n,i,fact;
printf(« %d ! = %d \n», n, fact);
```

```
for (i=1,fact=1;i\leq n;i++) for (i=1,fact=1;i\leq n;fact*\leq i,i++);
 fact*=i; part(\ll \% d != \% d \n),n,fact);
```
## BRANCHEMENT NON CONDITIONNEL *BREAK*

```
#include <stdio.h> 
#include<math.h> 
int main() 
{ 
    int i,j; 
    for (i=3;i=100;i=i+1){ 
       for (j=2; j<=i; j=j+1)\{if (i\%j==0){ 
                    return 1; 
                    break; 
                } 
          if (j>sqrt(i)) 
                { 
                   printf(« %d \n»,i);
                    return 1; 
                     break; 
 } 
 } 
\left\{\begin{array}{ccc} \end{array}\right\} return 0; 
}
```
## NOTIONS DE BASE SUR LES FONCTIONS (1)

- En C, on peut découper un programme en plusieurs parties, appelées fonctions.
- Une seule de ces fonctions existe **obligatoirement**; c'est la fonction principale appelée «main».
- Les autres sont appelées «fonctions secondaires», qui à leur tour peuvent faire appel à d'autres fonctions.

## FONCTIONS

# DÉFINITION D'UNE FONCTION(1)

• Est la donnée du texte de son algorithme, qu'on appelle corps de la fonction.

*type nom-fonction ( type\_1 arg\_1,..., type\_n arg\_n)* 

En-tête

*{* 

*}* 

*[ déclarations de variables locales ] liste d'instructions* 

# DÉFINITION D'UNE FONCTION (2)

- En C, il n'y a pas la notion de « procédure »
- Une fonction qui ne retourne pas de valeur est une fonction dont le type est spécifié par «void»
- Les arguments de la fonction s'appellent « paramètres formels », contrairement aux « paramètres effectifs » qui sont les paramètres avec lesquels est appelée la fonction.

# DÉFINITION D'UNE FONCTION (3)

- Les paramètres formels peuvent être de n'importe quel type
- Leurs identificateurs n'ont d'importance qu'à l'intérieur de la fonction
- Si la fonction n'a pas de paramètres formels, on peut remplacer la liste des paramètres par le mot-clé «void»

# DÉFINITION D'UNE FONCTION (4)

- Le corps de la fonction débute éventuellement par la déclaration de variables, qui sont locales à la fonction et ne peuvent par conséquent pas être utilisées par d'autres fonctions.
- Il se termine par l'instruction de retour à la fonction appelante «return» : return(*expression*); où « expression » est la valeur que retourne la fonction.
- Si la fonction ne retourne pas de valeur, on peut mettre return;

## EXEMPLES DE FONCTIONS

```
int produit (int a, int b) 
{ 
 return(a*b); 
} 
int puissance (int a, int n) 
{ 
 if (n == 0)return(1); 
 return(a * puissance(a, n-1)); 
}
```
## APPEL DE FONCTIONS

- Se fait par l'expression: *nom-fonction(para\_1,para\_2,...,para\_n)*
- L'ordre et le type des paramètres effectifs de la fonction doivent concorder avec ceux dans l'en-tête de la fonction.
- Par exemple:

{

}

- produit(2,4); mais pas produit(2.,4)
- void main ()

```
 int a,b; 
 produit(b,a); (Qu'en pensez-vous?)
```
# DÉCLARATION DE FONCTIONS (1)

- C n'autorise pas l'imbrication de fonctions.
- La définition d'une fonction secondaire doit donc être placée avant ou après la fonction « main ».
- Toutefois, il est indispensable que le compilateur connaisse la fonction au moment où elle est appelée.
- Si une fonction est définie après son premier appel, elle doit être impérativement déclarée avant.

# DÉCLARATION DE FONCTIONS (2)

• Une fonction secondaire est déclarée par son prototype, qui donne le type de la fonction et celui de ses paramètres:

```
type nom-fonction(type_1,...,type_n); 
int puissance (int, int ); 
void main() 
{ 
  int a = 2, b = 5;
  printf("%d\n", puissance(a,b));
} 
int puissance (int a, int n) 
{ 
  if (n == 0)return(1); 
  return(a * \text{puissance}(a, n-1));
}
```
# DÉCLARATION DE FONCTIONS (3)

- Les fichiers d'extension .h de la librairie standard (fichiers header) contiennent notamment les prototypes des fonctions.
- Par exemple, dans math.h, on retrouve le prototype de la fonction pow: double pow(double,double);
- #include <math.h> permet au compilateur d'inclure la déclaration de la fonction pow dans le fichier source
- Ainsi, si pow est appelé avec des paramètres de type int, ces paramètres seront convertis en double lors de la compilation.

## DURÉE DE VIE DES VARIABLES (1)

- Deux types de variable : permanent et temporaire
- **Variables permanentes (ou statiques)**:
	- Elles occupent un emplacement en mémoire qui reste le même durant toute l'exécution du programme.
	- Elles sont initialisées par défaut à zéro.
	- Elles sont caractérisées par le mot-clef static.
	- Zone mémoire: **Segment de données**

# DURÉE DE VIE DES VARIABLES (1)

## • **Variables temporaires**:

- Elles se voient allouer un emplacement en mémoire de façon dynamique lors de l'exécution du programme.
- Elles ne sont pas initialisées par défaut.
- Leur emplacement mémoire est libéré par exemple à la fin de l'exécution d'une fonction secondaire
- Zone mémoire: **Segment de pile**

# DURÉE DE VIE DES VARIABLES (2)

- **Portée de variables**: Portion du programme dans laquelle elles sont définies: variables globales et variables locales.
- **Variables globales**: Variable déclarée en dehors de toute fonction.
	- Elles sont connues par le compilateur dans toute la portion de code qui suit leur déclaration.
	- Elles sont systématiquement permanentes.

# DURÉE DE VIE DES VARIABLES (3)

- **Variables locales**: Variable déclarée à l'intérieur d'une fonction du programme
	- Par défaut, elles sont temporaires:
		- Quand une fonction est appelée, elle place ses variables locales dans la pile.
		- A la sortie de la fonction, les variables locales sont dépilées donc perdues.
	- Les variables locales à une fonction ont une durée de vie limitée à une seule exécution de cette fonction.
	- Les valeurs ne sont pas conservées d'un appel au suivant.

# DURÉE DE VIE DES VARIABLES (4)

## • **Exemple**

```
int n = 10;
void fonction(); 
void fonction() 
{ 
int n = 0;
n++;printf("appel numero %d\n",n); 
return; 
} 
void main() 
{ 
int i; 
for (i = 0; i < 5; i++)fonction(); 
}
```
### TRANSMISSION DES PARAMÈTRES D'UNE FONCTION (1)

- Cas 1: les **paramètres** d'une fonction **transmis par valeurs**
- Traités de la même manière que les variables locales
	- Lors de l'appel de la fonction, les paramètres effectifs sont copiés dans le segment de pile.
	- La fonction travaille alors uniquement sur cette copie.
	- Cette copie disparaît lors du retour à la fonction appelante.
	- ⇒si la fonction modifie la valeur d'un de ses paramètres, seule la copie sera modifiée;
	- ⇒la variable de la fonction appelante ne sera pas modifiée.

#### TRANSMISSION DES PARAMÈTRES D'UNE FONCTION (2)

```
void echange (int, int ); 
void echange (int a, int b) 
{ 
int t; 
printf("debut fonction :\n a = %d \t b = %d\n",a,b);
t = a;
a = b;
b = t;
printf("fin fonction :\n a = %d \t b = %d\n",a,b);
return; 
} 
void main() 
{ 
int a = 2, b = 5;
printf("debut programme principal :\n\ a = \%d \t\ b = \%d\n\n"\,a,b);echange(a,b); 
printf("fin programme principal :\n a = %d \t b = %d\n",a,b);
}
```
TRANSMISSION DES PARAMÈTRES D'UNE FONCTION (3)

#### Cas 2: les **paramètres** d'une fonction **transmis par adresse**

Pour qu'une fonction modifie la valeur de l'un de ses arguments, il faut qu'elle ait pour paramètre l'adresse de cette variable et non sa valeur.

#### TRANSMISSION DES PARAMÈTRES D'UNE FONCTION (2)

#### Exemple:

```
#include<stdio.h> 
void echange (int* a, int* b){ 
int t; 
t = *a;
a = *b;
b = t;
} 
int main(){ 
int a = 2, b = 5; printf("debut programme principal :\n\ a = \% d \ t = \% d \n\n",a,b);
echange(&a,&b); 
printf("fin programme principal :\n a = %d \t b = %d\n",a,b);
return 0; 
}
```
- Définition: Ensemble fini d'éléments de même type, stockés en mémoire à des adresses contigües.
- La déclaration d'un tableau:  *type nom-du-tableau[nombre\_éléments];*  Où *nombre\_éléments* est une expression constante entière positive.
- Par exemple: int tab[10];
	- Indique que tab est un tableau de 10 éléments de type int
	- Alloue un espace de 10\*4 octets consécutifs

• Pour plus de clarté, il est recommandé de donner un nom à la constante *nombre\_éléments* par une directive:

# define *nombre\_éléments* 10

- On accède à un élément du tableau en lui appliquant l'opérateur [].
- Les éléments d'un tableau sont toujours numérotés de 0 à *nombre\_éléments -1*

Afficher les éléments d'un tableau:

```
#define N 10 
void main() 
{ 
 int tab[N]; 
 int i; ... 
 for (i = 0; i < N; i++)printf("tab[%d] = %d\n",i,tab[i]);
}
```
- Un tableau correspond en fait à un pointeur vers le premier élément du tableau.
- Ce pointeur est constant. C'est-à-dire, aucune opération globale n'est autorisée sur un tableau.

{

}

- Notamment, un tableau ne peut pas figurer à gauche d'un opérateur d'affectation #define N 10
- On ne peut pas écrire: tab1=tab2;
- Il faudrait écrire:

```
void main() 
           int tab1[N], tab2[N]; 
           int i; 
           ... 
           for (i = 0; i < N; i++)
```
 $tab1[i] = tab2[i];$ 

• On peut initialiser un tableau au moment de sa déclaration:

*type nom-du-tableau[N] = {constante\_1,constante\_2,...,constante\_N};* 

```
• Exemple: 
                        #include<stdio.h> 
                        #define N 4 
                        void main() 
                         { 
                            int \cdot \text{lab}[N] = \{1, 2, 3, 4\}; int i; 
                            for (i = 0; i < N; i++)print("tab[\%d] = %d\n\n\frac{d}{d}; i, tab[i];}
```
- Si le nombre de données dans la liste d'initialisation est inférieur à la dimension du tableau,
	- seuls les premiers éléments sont initialisés
	- Les autres sont mis à zéro

• De la même manière, un tableau de caractères peut être initialisé par une liste de caractères, mais aussi par une chaîne de caractères.

- Il est important de noter que le compilateur complète toute chaîne de caractères avec un caractère nul '\0'.
- Il faut donc que le tableau de caractères est au moins un élément de plus que le nombre de caractères de la chaîne de caractères

```
• Exemple: 
                        #define N 8 
                        char tab[N] = "exemple"; 
                        void main() 
                        { 
                           int i; 
                          for (i = 0; i < N; i++)printf("\text{tab}[%d] = %c\n",i, \text{tab}[i]);
                        }
```
- Il est aussi possible de ne pas spécifier le nombre d'éléments du tableau.
- Par défaut, il correspondra au nombre de constantes dans la liste d'initialisation:

```
char tab[] = "example"; /* ici 8*/void main() 
\{ int i; 
    printf("Nombre de caracteres du tableau = %d\n",sizeof(tab)/sizeof(char)); 
}
```
#### TRANSMISSION DES PARAMÈTRES D'UNE FONCTION

Rappel:

- Un tableau est un pointeur sur le premier élément du tableau.
- Lorsqu'un tableau est transmis comme paramètre à une fonction secondaire, ses éléments sont donc modifiés par la fonction.

## Transmission des paramètres par adresse d'une fonction

Exemple de définition de fonction (voir aussi l'explication au tableau):

```
void rechercheMax(int tab[N], int *max1,int *max2){ 
        int i,k;
*max1=tab[0];
k=0:
*max2=tab[0];
for (i=1; i< N; i++) {
                 if (*max1<tab[i])) {*max1=tab[i]); k=i;
         } } 
        for (i=1; i < N; i++) {
if (*max2<tab[i] && i!=k) 
*max2=tab[i]; }
        // printf("Les max sont %d et %d \n",*max1,*max2); 
}
```
## Transmission des paramètres par adresse d'une fonction

Exemple d'appel de fonction:

int main(){

….

```
int tab[N], maximum1, maximum2;
```
remplir(tab);

rechercheMax(tab, &maximum1, &maximum2);

printf(« Voici les deux maximums: %d et %d\n, maximum1, maximum2); return 0; }

### Transmission des paramètres par adresse d'une fonction

Petit exercice:

 Ecrire une fonction echange qui permute le contenu des deux variables entières. Puis, écrire un programme test qui appelle cette fonction et qui affiche le contenu des deux variables permutées.

## TABLEAUX MULTI-DIMENSIONNELS

- De la même manière, on peut déclarer un tableau à plusieurs dimensions
- Exemple d'un tableau à deux dimensions: *type nom-du-tableau[nombre-lignes][nombre-colonnes]*
- Il s'agit d'un tableau unidimensionnel dont chaque élément est lui-même un tableau
- Un élément du tableau: tab[i][j]

## TABLEAUX MULTI-DIMENSIONNELS

```
#define M 2 
#define N 3 
void main() 
{ 
  int tab[M][N] = \{(1, 2, 3), (4, 5, 6)\};/* Initialisation*/
   int i, j; 
  for (i = 0; i < M; i++)\{for (j = 0; j < N; j++) printf("tab[%d][%d]=%d\n",i,j,tab[i][j]); 
   } 
}
```
- Toute variable manipulée dans un programme est stockée quelque part en mémoire centrale.
- Cette mémoire est constituée d'octets qui sont identifiés de manière univoque par un numéro qu'on appelle *adresse.*
- *Pour retrouver une variable, il suffit donc de connaître l'adresse* du premier octet où elle est stockée

- Pour des raisons évidentes de lisibilité, on désigne souvent les variables par des identificateurs, et non par leur adresse.
- C'est le compilateur qui fait alors le lien entre l'identificateur d'une variable et son adresse en mémoire.
- Toutefois, il est parfois très pratique de manipuler directement une variable par son adresse.

- Un pointeur est une variable dont la valeur est égale à l'adresse d'une autre variable. Comme n'importe quelle variable, sa valeur est modifiable.
- On déclare un pointeur par l'instruction : *type \*nom-du-pointeur;*  où *type est le type de la variable pointée.*
- Pour un pointeur sur une variable de objet de type char, la valeur donne l'adresse de l'octet où cette variable est stockée.
- Par contre, pour un pointeur sur une variable de type int, la valeur donne l'adresse du premier des 4 octets où la variable est stockée.

• Exemple

int  $i = 3$ ; int \*p;  $p = \&i$ Variable Adresse Valeur i 4831836000 3 p 4831836004 4831836000

```
void echange (int *, int *); 
void echange (int *adr_a, int *adr_b) 
{ 
int t;
t = *adr_a;*adra = *adrb;
* adr b = t;
return; 
} 
void main() 
{ 
int a = 2, b = 5;
printf("debut programme principal :\n a = %d \t b 
= %d\n",a,b);
echange(&a,&b); 
printf("fin programme principal :\n a = \%d \setminus b =\%d\n\infty", a,b);
}
```
- L'*opérateur unaire d'indirection \* permet d'accéder directement à la valeur de la variable pointée.*
- Ainsi, si p est un pointeur vers un entier i, \*p désigne la valeur de i.

```
• Par exemple, le programme 
void main() 
{ 
  int i = 3;
  int *p; 
  p = \&i;printf("*p = %d \n",*p);
} 
Imprime *p=3
```
• Nous sommes dans la configuration suivante:

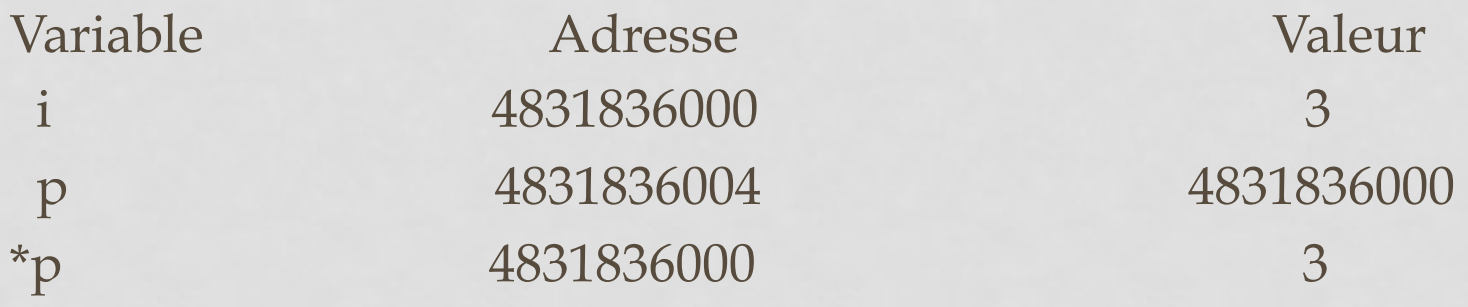

• Toute modification de \*p modifie i. Ainsi, si l'on ajoute l'instruction \*p = 0; à la fin du programme précédent, la valeur de i devient nulle.

On peut donc dans un programme manipuler `a la fois les objets p et \*p. Ces deux manipulations sont très différentes.

• Comparons par exemple les deux programmes suivants :

```
void main(){ 
  int i = 3, j = 6;
  int *p1, *p2; 
  p1 = &i; p2 = &j;*p1 =*p2;
} 
Et 
void main(){ 
  int i = 3, j = 6;
  int *p1, *p2; 
  p1 = 8i; p2 = 8i; p1 = p2;
}
```
• Avant la dernière affectation de chacun de ces programmes, on est dans une configuration du type :

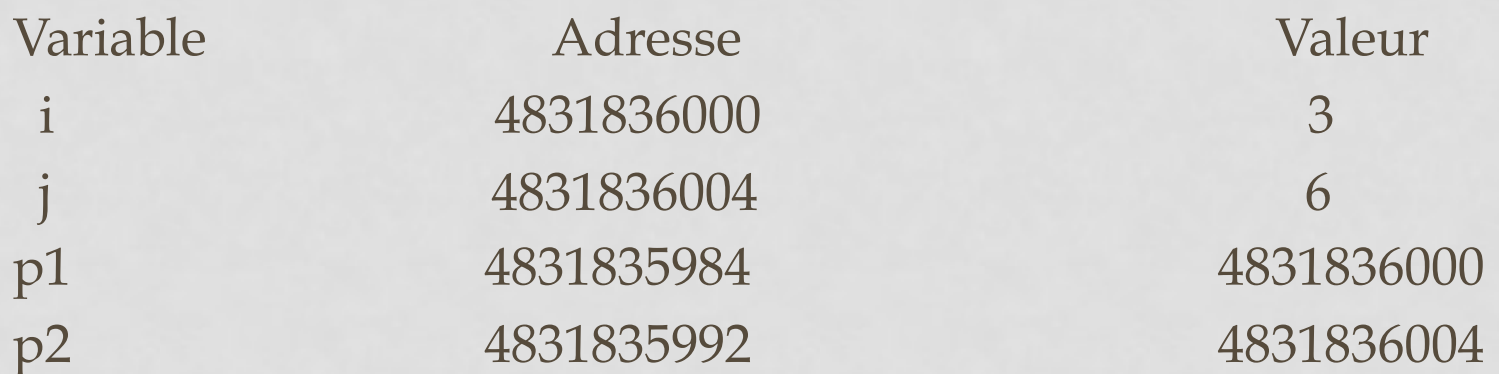

Après l'affectation \*p1 = \*p2; du premier programme, on a

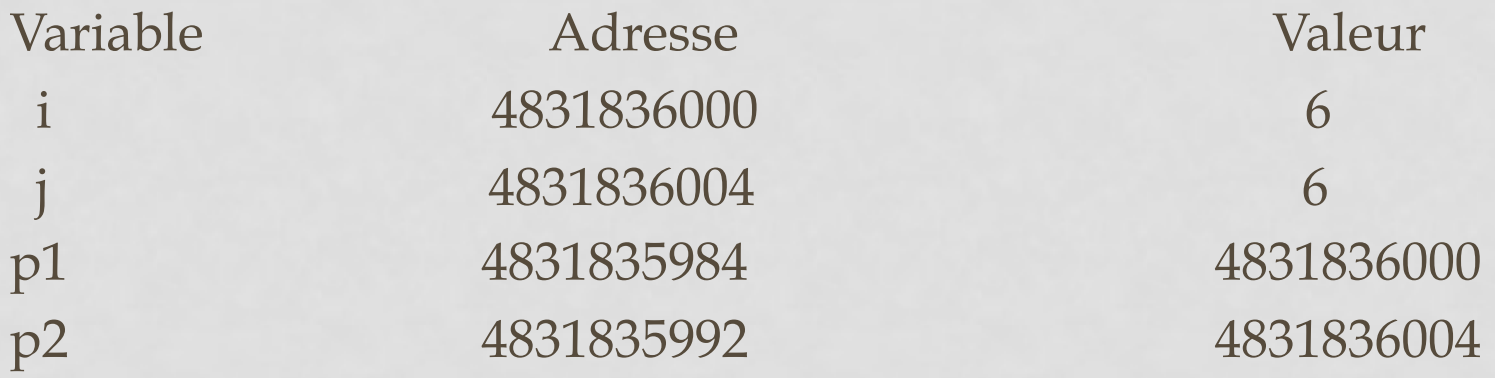

• Avant la dernière affectation de chacun de ces programmes, on est dans une configuration du type :

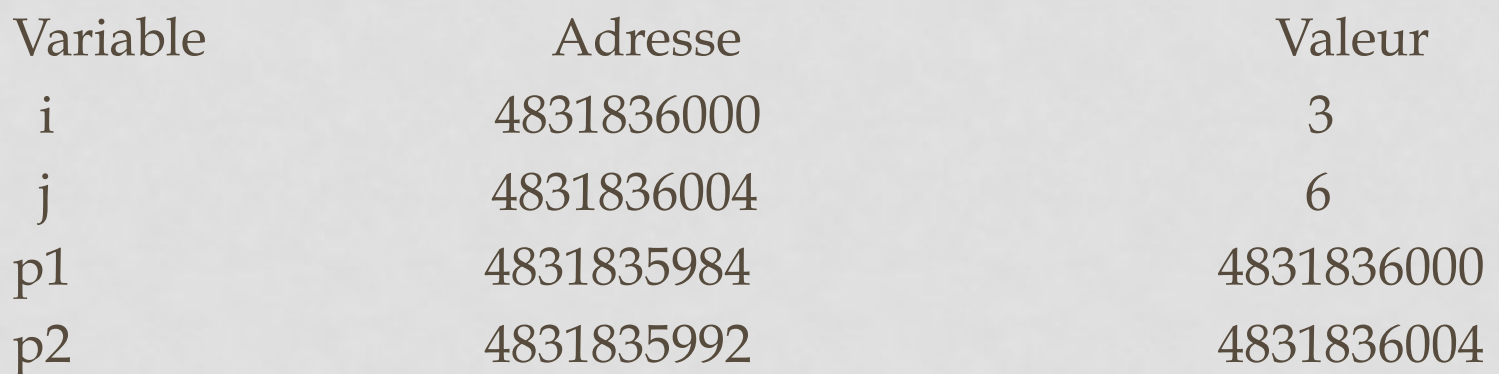

Par contre, l'affectation p1 = p2 du second programme, conduit `a la situation:

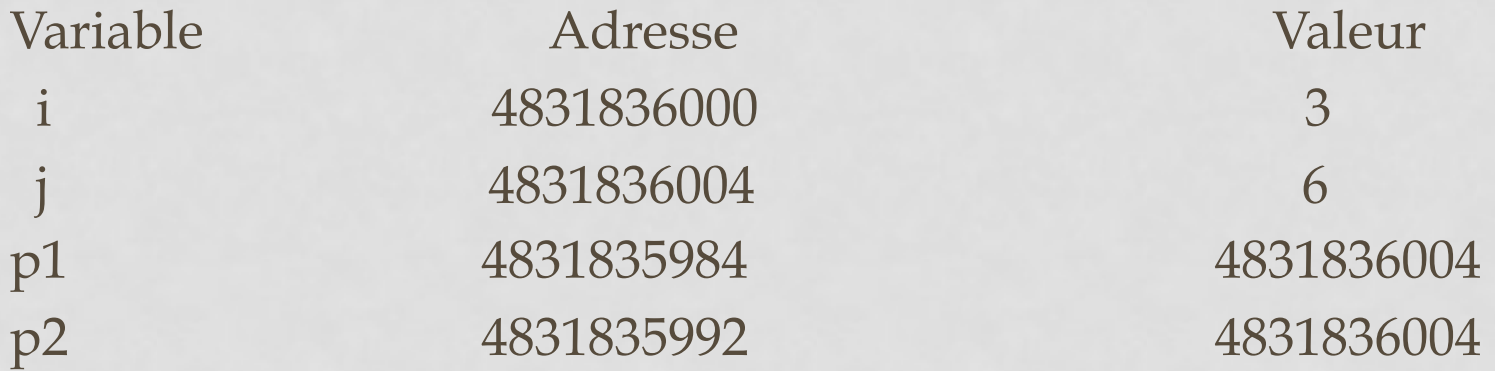

- La valeur d'un pointeur étant un entier, on peut lui appliquer un certain nombre d'opérateurs arithmétiques classiques.
- Les seules opérations arithmétiques valides sur les pointeurs sont :
- l'addition d'un entier à un pointeur. Le résultat est un pointeur de même type que le pointeur de départ ;
- la soustraction d'un entier à un pointeur. Le résultat est un pointeur de même type que le pointeur de départ ;
- la différence de deux pointeurs pointant tous deux vers des variables de même type. Le résultat est un entier.

Notons que la somme de deux pointeurs n'est pas autorisée.

• Si i est un entier et p est un pointeur sur une variable de type *type1, l'expression p + i désigne* un **pointeur** sur une variable de type *type1 dont la valeur est égale à la valeur de p incrémentée de* **i \* sizeof(***type1).* 

• *Il en va de même pour la soustraction d'un entier à un pointeur, et pour*  les opérateurs d'incrémentation et de décrémentation ++ et --.

```
void main(){ 
  int i = 3;
  int *p1, *p2; 
  p1 = &i;p2 = p1 + 1;printf("p1 = %ld \t p2 = %ld \n m, p1, p2);
   } affiche p1 = 4831835984 p2 = 4831835988.
```
• Par contre, le même programme avec des pointeurs sur des variables de type double :

```
void main(){ 
  double i = 3; /* double sur 8 octets*/
  double *p1, *p2; 
 p1 = &i;p2 = p1 + 1;printf("p1 = %ld \t p2 = %ld \n m, p1, p2);
} affiche p1 = 4831835984 p2 = 4831835992.
```
- Les opérateurs de comparaison sont également applicables aux pointeurs, `a condition de comparer des pointeurs qui pointent vers des variables de même type.
- L'utilisation des opérations arithmétiques sur les pointeurs est particulièrement utile pour parcourir des tableaux.

```
#define N 5 
int tab[5] = \{1, 2, 6, 0, 7\};
void main(){ 
  int *p; 
  printf("\n ordre croissant:\n"); 
  for (p = \& \text{tab}[0]; p \leq \& \text{tab}[N-1]; p++)printf(" %d \n",*p); printf("\n ordre decroissant:\n");
  for (p = \& \text{tab}[N-1]; p \geq \& \text{tab}[0]; p--) print(''' % d \n|n", *p);} 108
```
#### POINTEUR SUR VOID

• Le pointeur sur void, aussi connu comme pointeur générique, est un type spécial de pointeur qui peut pointer des variables de n'importe quel type.

```
• Syntaxe: void * pt;
```

```
void swap(void * a , void * b)
```

```
\{ void * tmp;
tmp = a;a = b;
b = \text{tmp};
```

```
void main(){ 
int a = 3;
int b = 2;
swap( &a, &b ); 
printf( "a = %d, b = %d", a, b);
}
```
# CHAINES DE CARACTERES

# CHAÎNES DE CARACTÈRES

• Lire et écrire une chaîne de caractères : #include <stdio.h>

```
void main() {
```

```
char nom[20], prenom[20], ville[25];
```

```
printf("quelle est votre ville : ");
```

```
gets(ville);
```
}

```
printf("Donnez vos nom et prenom : ");
```

```
scanf("%s %s", nom, prenom);
```

```
printf("Bonjour cher %s %s, qui habitez a ", prenom, nom); 
puts(ville);
```
#### MANIPULATION DE CHAÎNES DE CARACTÈRES

```
#include <stdio.h> 
void main() 
{ 
 int i; 
 char *chaine; 
  chaine = "chaine de caracteres"; 
 for (i = 0; *chaine != '\setminus 0'; i++)
  chaine++; 
 printf("nombre de caracteres = %d\n",i);
```
}

#### LONGUEUR DES CHAÎNES DE CARACTÈRES

- § Fonction « strlen» de la librairie <string.h> ayant comme paramètre un pointeur sur un objet de type char
- § Cette fonction renvoie un entier dont la valeur est égale à la longueur de la chaine de caractères passée en argument (moins le caractère  $\langle 0' \rangle$ .
- § L'utilisation de pointeurs de caractères au lieu de tableaux permet de créer par exemple une chaîne correspondant à la concaténation de deux chaînes de caractères

- On peut initialiser un pointeur p par une affectation sur p. Par exemple, on peut affecter à p l'adresse d'une autre variable.
- Il est également possible d'affecter directement une valeur à \*p. Mais pour cela, il faut d'abord réserver à \*p un espace-m´emoire de taille adéquate.
- L'adresse de cet espace-mémoire sera la valeur de p.

- Cette opération consistant à réserver un espace-mémoire pour stocker l'objet pointé s'appelle *allocation dynamique.*
- *Elle se fait en C* par la fonction malloc de la librairie standard stdlib.h.
- Sa syntaxe est : malloc(*nombre-octets)*

- malloc retourne un pointeur de type char \* pointant vers un objet de taille *nombre-octets* octets.
- Pour initialiser des pointeurs vers des objets qui ne sont pas de type char, il faut convertir le type de la sortie de la fonction malloc à l'aide d'un cast.
- L'argument *nombre-octets* est souvent donné à l'aide de la fonction sizeof() qui renvoie le nombre d'octets utilisés pour stocker un objet.

Soit le programme suivant #include <stdio.h> #include <stdlib.h> void main(){ int  $i = 3$ ; int \*p; printf("valeur de p avant initialisation = %ld\n",p); **p = (int\*)malloc(sizeof(int));**  printf("valeur de p apres initialisation =  $\frac{\partial}{\partial x}$ ld $\langle n^{\mu}, p \rangle$ ;  $*_{p} = i;$ printf("valeur de \*p = %d\n",\*p);}

Ce programme définit un pointeur p sur un objet \*p de type int, et affecte à

\*p la valeur de la variable i. Il imprime `a l'´ecran :

valeur de  $p$  avant initialisation =  $0$ valeur de p apres initialisation = 5368711424 valeur de  $\sp{\ast}p = 3$ 

Avant l'allocation dynamique, on se trouve dans la configuration

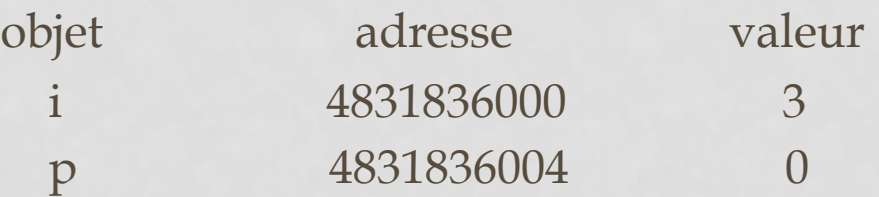

- A ce stade, \*p n'a aucun sens. En particulier, toute manipulation de la variable \*p générerait une violation mémoire, détectable à l'exécution par le message d'erreur « Segmentation fault ».
- L'allocation dynamique (malloc) a pour résultat d'attribuer une valeur à p et de réserver à cette adresse un espace-mémoire composé de 4 octets pour stocker la valeur de \*p.

#### On a alors

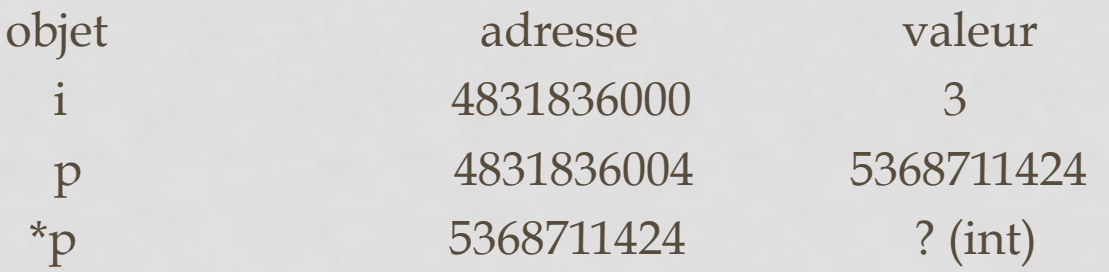

\*p est maintenant définie mais sa valeur n'est pas initialisée. Cela signifie que

\*p peut valoir n'importe quel entier (celui qui se trouvait précédemment à

cette adresse).

• L'affectation \*p= i; a enfin pour résultat d'affecter à \*p la valeur de i. A la fin du programme, on a donc

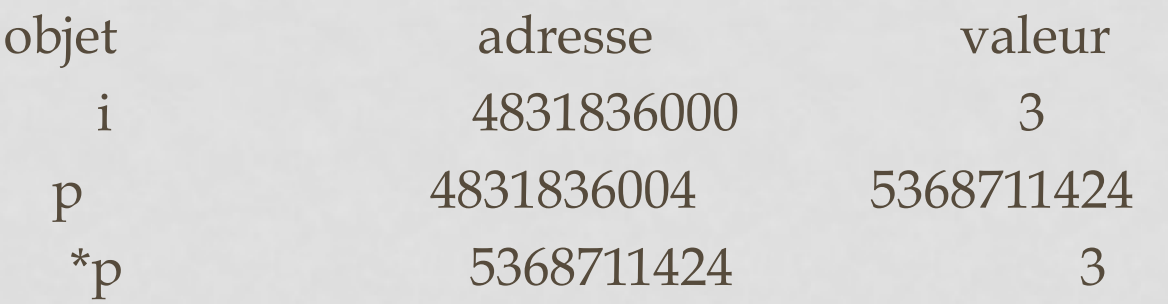

• Il est important de comparer le programme précédent avec void main(){ int  $i = 3$ ; int  $\sup$ ;  $p = \&i$ 

qui correspond à la situation

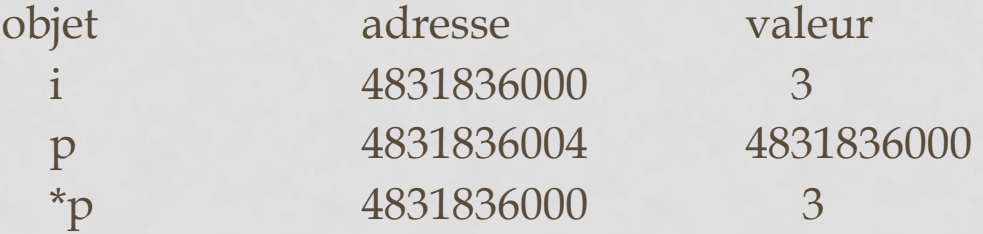

• Dans ce dernier cas, les variables i et \*p sont identiques (elles ont la même adresse) ce qui implique que toute modification de l'une modifie l'autre.

- Ceci n'était pas vrai dans l'exemple précédent où \*p et i avaient la même valeur mais des adresses différentes.
- On remarquera que le dernier programme ne nécessite pas d'allocation dynamique puisque l'espace-mémoire à l'adresse &i est déjà réservé pour un entier.

• La fonction malloc permet également d'allouer un espace pour plusieurs objets contigus en mémoire. On peut écrire par exemple

#include <stdio.h> #include <stdlib.h>

```
void main(){ 
  int i = 3;
  int j = 6;
  int *p; 
  p = (int<sup>*</sup>)malloc(2 * sizeof(int));
  *_{p} = i;*(p + 1) = j;printf("p = %ld \t *p = %d \t p+1 = %ld \t *(p+1) = %d \n", p, *p, p+1, *(p+1));
}
```
- On a ainsi réservé, à l'adresse donnée par la valeur de p, 8 octets en mémoire, qui permettent de stocker 2 objets de type int.
- Le programme affiche  $p = 5368711424$  \* $p = 3$   $p+1 = 5368711428$  \* $(p+1) = 6$ .

- La fonction calloc de la librairie stdlib.h a le même rôle que la fonction malloc mais elle initialise en plus l'objet pointé \*p à zéro.
- Sa syntaxe est calloc(*nb-objets,taille-objets)*

Ainsi, si p est de type int\*, l'instruction  $p = (int<sup>*</sup>)$ calloc(N, size of (int)); est

Strictement équivalente à:

 $p = (int^*)$ malloc(N \* sizeof(int)); for  $(i = 0; i < N; i++)$  $*(p + i) = 0;$ 

L'emploi de calloc est simplement plus rapide.

- Enfin, lorsque l'on n'a plus besoin de l'espace-mémoire alloué dynamiquement (c'est-à-dire quand on n'utilise plus le pointeur p), il faut libérer cette place en mémoire.
- Ceci se fait à l'aide de l'instruction free qui a pour syntaxe : free(*nom-du-pointeur);*
- A toute instruction de type malloc ou calloc doit être associée une instruction de type free.

• "realloc" change la taille d'un bloc mémoire précédemment alloué via "malloc" or "calloc". Logiquement "realloc" se comporte comme suit :

 $newp = \text{malloc}(size);$ if (NULL != newp) { memcpy(newp, oldp, min(size, oldsize)); free(oldp); } return(newp);